## Calendario para 2009 con números de semana [TIMESLES.COM](https://timesles.com)

28 29 30

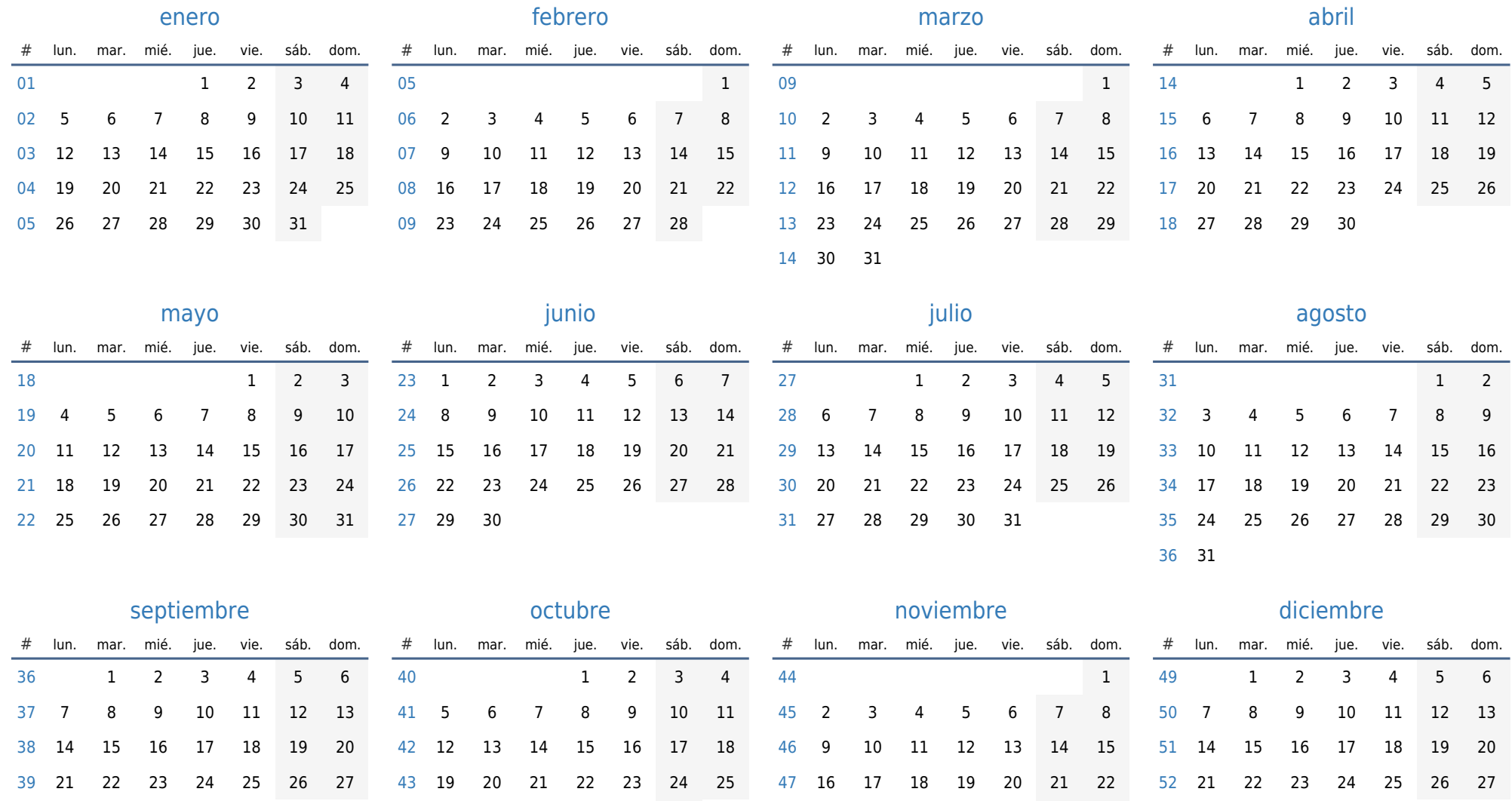

30

23 24 25 26 27 28 29

28 29 30 31

26 27 28 29 30 31